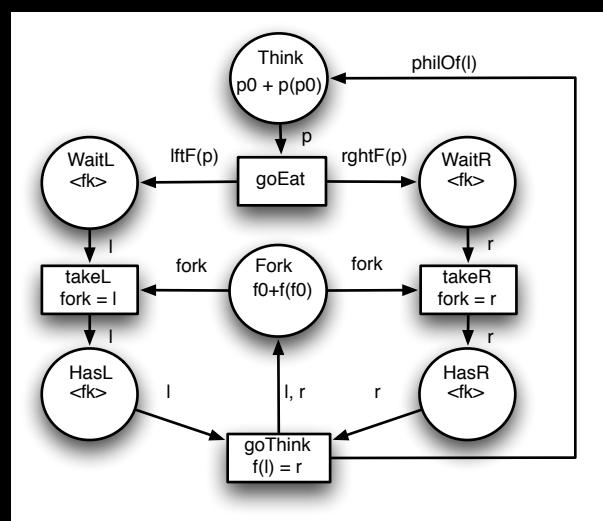

**ADT** Philosopher **Sort** philo **Use** fork **Ops** p0: → philo p: philo → philo lftF: philo → fork rghtF: philo → fork philoOf : fork → philo **Axioms**  $p(p(po))=p0$  $lftF(p0)=f0$  $lfft(p(ph))=f(lfft(ph))$  $rghtF(p0)=f(f0)$  $rghtF(p(ph))=f(rghtF(ph))$ philOf(f0)=p0  $philOf(f(k))=p(bhilOf(fk))$ 

**With** ph : philo, fk : fork

**ADT** Fork **Sort** fork **Ops** f0: → fork f: fork → fork **Axioms**  $f(f(f0))=f0$ **With** fk : fork